# CSCI-1200 Data Structures — Spring 2020 Lecture 11 — Doubly-Linked Lists

## Today's Lecture

- Limitations of singly-linked lists
- Doubly-linked lists: Structure, Insert, & Remove
- Our own version of the STL list<T> class, named dslist, Implementing list iterators
- Common mistakes, STL List w/ iterators vs. "homemade" linked list with Node objects & pointers

# 10.13 Basic Mechanisms: Pushing on the Back

- Goal: place a new node at the end of the list.
- We must step to the end of the linked list, remembering the pointer to the last node.
	- This is an  $O(n)$  operation and is a major drawback to the ordinary linked-list data structure we are discussing now. We will correct this drawback by creating a slightly more complicated linking structure in our next lecture.
- We must create a new node and attach it to the end.
- We must remember to update the head pointer variable's value if the linked list is initially empty.
	- Hence, in writing the function, we must pass the pointer variable by reference.

## 10.14 Exercise: Write push front

template <class T> void push\_front( Node<T>\* & head, T const& value ) {

• If the input linked list chain contains  $n$  elements, what is the order notation of the implementation of push\_front?

#### 10.15 Exercise: Write push back

```
template <class T> void push_back( Node<T>* & head, T const& value ) {
```
• If the input linked list chain contains  $n$  elements, what is the order notation of this implementation of push back?

#### 10.16 Inserting a Node into a Singly-Linked List

- With a singly-linked list, we'll need a pointer to the node before the spot where we wish to insert the new item.
- If p is a pointer to this node, and x holds the value to be inserted, then the following code will do the insertion. Draw a picture to illustrate what is happening.

```
Node<T> * q = new Node<T>; // create a new node
q \rightarrow value = x; \frac{1}{2} store x in this node
q -> next = p -> next; // make its successor be the current successor of p
p \rightarrow next = q; \frac{1}{2} // make p's successor be this new node
```
• Note: This code will not work if you want to insert x in a new node at the *front* of the linked list. Why not?

#### 10.17 Removing a Node from a Singly-Linked List

- The remove operation itself requires a pointer to the node *before* the node to be removed.
- Suppose p points to a node that should be removed from a linked list, q points to the node before p, and head points to the first node in the linked list. Note: Removing the first node is an important special case.
- Write code to remove p, making sure that if p points to the first node that head points to what was the second node and now is the first after p is removed. Draw a picture of each scenario.

#### 10.18 Exercise: Singly-Linked List Copy

Write a *recursive* function to copy all nodes in a linked list to form an new linked list of nodes with identical structure and values. Here's the function prototype:

template <class T> void CopyAll(Node<T>\* old\_head, Node<T>\*& new\_head) {

#### 10.19 Exercise: Singly-Linked List Remove All

Write a *recursive* function to delete all nodes in a linked list. Here's the function prototype:

```
template <class T> void RemoveAll(Node<T>*& head) {
```
## 11.1 Basic Linked Lists Mechanisms: Common Mistakes

Here is a summary of common mistakes. Read these carefully, and read them again when you have problem that you need to solve.

- Allocating a new node to step through the linked list; only a pointer variable is needed.
- Confusing the . and the  $\rightarrow$  operators.
- Not setting the pointer from the last node to NULL.
- Not considering special cases of inserting / removing at the beginning or the end of the linked list.
- Applying the delete operator to a node (calling the operator on a pointer to the node) before it is appropriately disconnected from the list. Delete should be done after all pointer manipulations are completed.
- Pointer manipulations that are out of order. These can ruin the structure of the linked list.
- Trying to use STL iterators to visit elements of a "home made" linked list chain of nodes. (And the reverse.... trying to use ->next and ->prev with STL list iterators.)

## 11.2 Limitations of Singly-Linked Lists

- We can only move through it in one direction
- We need a pointer to the node *before* the spot where we want to insert and a pointer to the node *before* the node that needs to be deleted.
- Appending a value at the end requires that we step through the entire list to reach the end.

## 11.3 Generalizations of Singly-Linked Lists

- Three common generalizations (can be used separately or in combination):
	- Doubly-linked: allows forward and backward movement through the nodes
	- Circularly linked: simplifies access to the tail, when doubly-linked
	- Dummy header node: simplifies special-case checks
- Today we will explore and implement a doubly-linked structure.

#### 11.4 Transition to a Doubly-Linked List Structure

• The revised Node class has two pointers, one going "forward" to the successor in the linked list and one going "backward" to the predecessor in the linked list. We will have a head pointer to the beginning and a tail pointer to the end of the list.

```
template <class T> class Node {
public:
   Node() : next_(NULL), prev_(NULL) {}
   Node(const T& v) : value_(v), next_(NULL), prev_(NULL) {}
   T value_;
   Node<T>* next_;
   Node<T>* prev_;
};
```
- Note that we now assume that we have both a head pointer, as before and a tail pointer variable, which stores the address of the last node in the linked list.
- The tail pointer is not strictly necessary, but it allows immediate access to the end of the list for efficient push-back operations.

#### 11.5 Inserting a Node into the Middle of a Doubly-Linked List

• Suppose we want to insert a new node containing the value 15 following the node containing the value 1. We have a temporary pointer variable, p, that stores the address of the node containing the value 1. Here's a picture of the state of affairs:

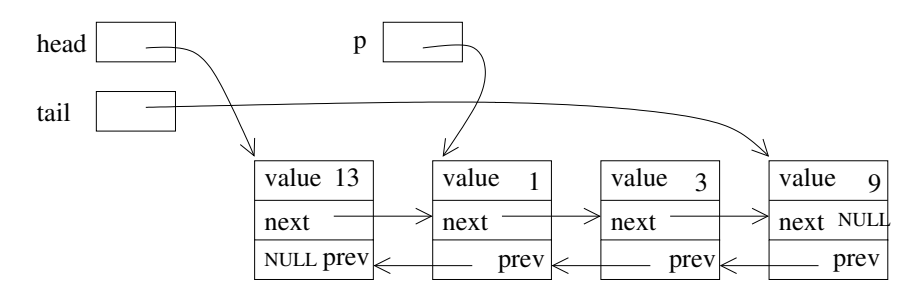

- What must happen? Editing the diagram above...
	- The new node must be created, using another temporary pointer variable to hold its address.
	- Its two pointers must be assigned.
	- Two pointers in the current linked list must be adjusted. Which ones?

Assigning the pointers for the new node MUST occur before changing the pointers for the current linked list nodes!

• Exercise: Write the code as just described. Focus first on the general case: Inserting a new into the middle of a list that already contains at least 2 nodes.

#### 11.6 Removing a Node from the Middle of a Doubly-Linked List

• Now instead of inserting a value, suppose we want to remove the node pointed to by p (the node whose address is stored in the pointer variable p)

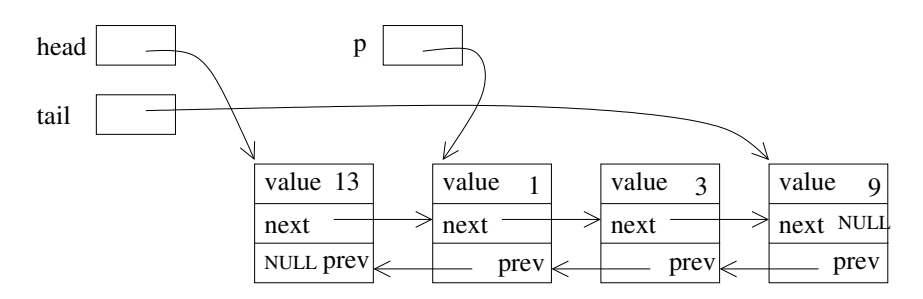

• Two pointers need to change before the node is deleted! All of them can be accessed through the pointer variable p.

• Exercise: Edit the diagram above, and then write this code.

#### 11.7 Special Cases of Remove

- If p==head and p==tail, the single node in the list must be removed and both the head and tail pointer variables must be assigned the value NULL.
- If p==head or p==tail, then the pointer adjustment code we just wrote needs to be specialized to removing the first or last node.

#### 11.8 The dslist Class — Overview

- We will write a templated class called dslist that implements much of the functionality of the std::list<T> container and uses a doubly-linked list as its internal, low-level data structure.
- Three classes are involved: the node class, the iterator class, and the dslist class itself.
- Below is a basic diagram showing how these three classes are related to each other:

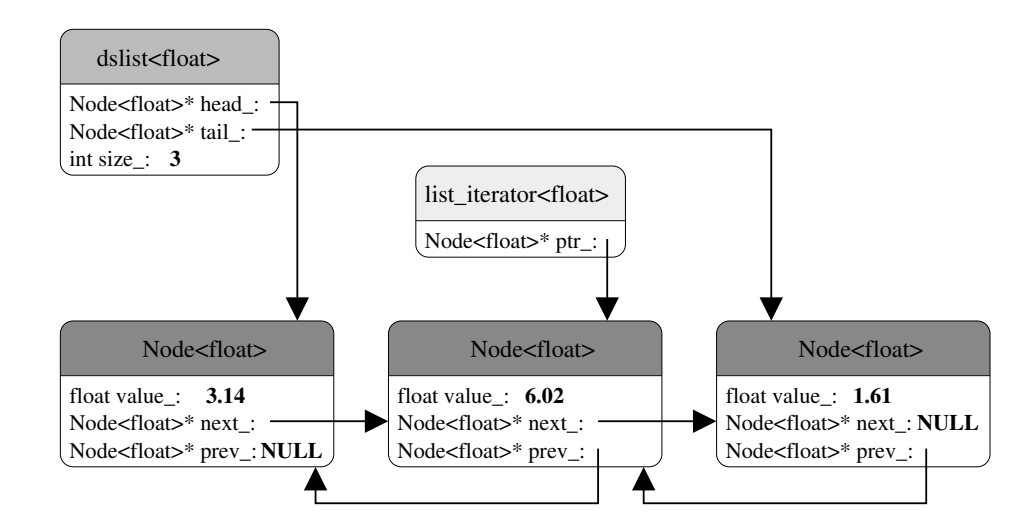

• For each list object created by a program, we have one instance of the dslist class, and multiple instances of the Node. For each iterator variable (of type dslist  $\leq T$ : iterator) that is used in the program, we create an instance of the list\_iterator class.

#### 11.9 The Node Class

• It is ok to make all members public because individual nodes are never seen outside the list class.

(Node objects are not accessible to a user through the public dslist interface.)

- Another option to ensure the Node member variables stay private would be to nest the entire Node class inside of the private section of the dslist declaration. We'll see an example of this later in the term.
- Note that the constructors initialize the pointers to NULL.

# 11.10 The Iterator Class — Desired Functionality

- Increment and decrement operators (operations that follow links through pointers).
- Dereferencing to access contents of a node in a list.
- Two comparison operations: operator== and operator!=.

## 11.11 The Iterator Class — Implementation

- Unfortunately, unlike our Vec class and the STL vector class, we can't simply typedef the iterator as just a pointer and get the desired functionality for free. The list iterator is a little more complicated.
- We need to define a separate class.
- It stores a pointer to a node in a linked list.
- The iterator constructors initialize the pointer this constructor will only be called from the dslist  $T$  class member functions.
	- dslist<T> is a friend class to allow access to the iterators ptr\_ pointer variable (needed by dslist<T> member functions such as erase and insert).
- operator\* dereferences the pointer and gives access to the contents of a node. (The user of a dslist class is never given full access to a Node object!)
- Stepping through the chain of the linked-list is implemented by the increment and decrement operators.
- operator== and operator!= are defined, but no other comparison operators are allowed.

## 11.12 The dslist Class — Overview

- Manages the actions of the iterator and node classes.
- Maintains the head and tail pointers and the size of the list. (member variables: head\_, tail\_, size\_)
- Manages the overall structure of the class through member functions.
- Typedef for the iterator name.
- Prototypes for member functions, which are equivalent to the std::list<T> member functions.
- Some things are missing, most notably const\_iterator and reverse\_iterator.

## 11.13 The dslist class — Implementation Details

- Many short functions are in-lined
- Clearly, it must contain the "big 3": copy constructor, operator=, and destructor. The details of these are realized through the private copy\_list and destroy\_list member functions.

## 11.14 C++ Template Implementation Detail - Using typename

- The use of typedefs within a templated class, for example the dslist<T>::iterator can confuse the compiler because it is a template-parameter dependent name and is thus ambiguous in some contexts. (Is it a value or is it a type?)
- If you get a strange error during compilation (where the compiler is clearly confused about seemingly clear and logical code), you will need to explicitly let the compiler know that it is a type by putting the typename keyword in front of the type. For example, inside of the operator== function:

typename dslist<T>::iterator left\_itr = left.begin();

• Don't worry, we'll never test you on where this keyword is needed. Just be prepared that you may need to use it when implementing templated classes that use typedefs.

#### 11.15 Exercises

- 1. Write dslist<T>::push\_front
- 2. Write dslist<T>::erase

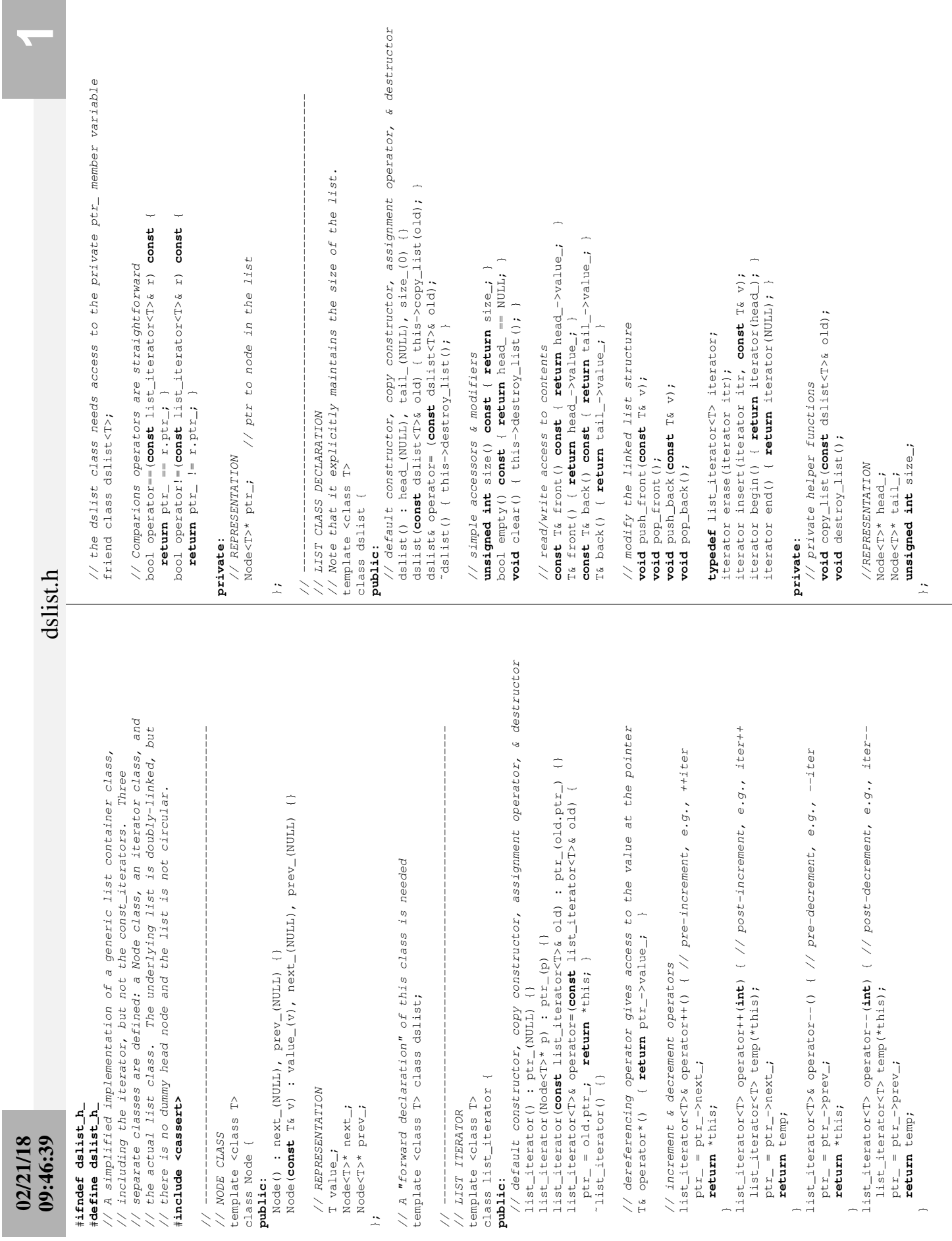

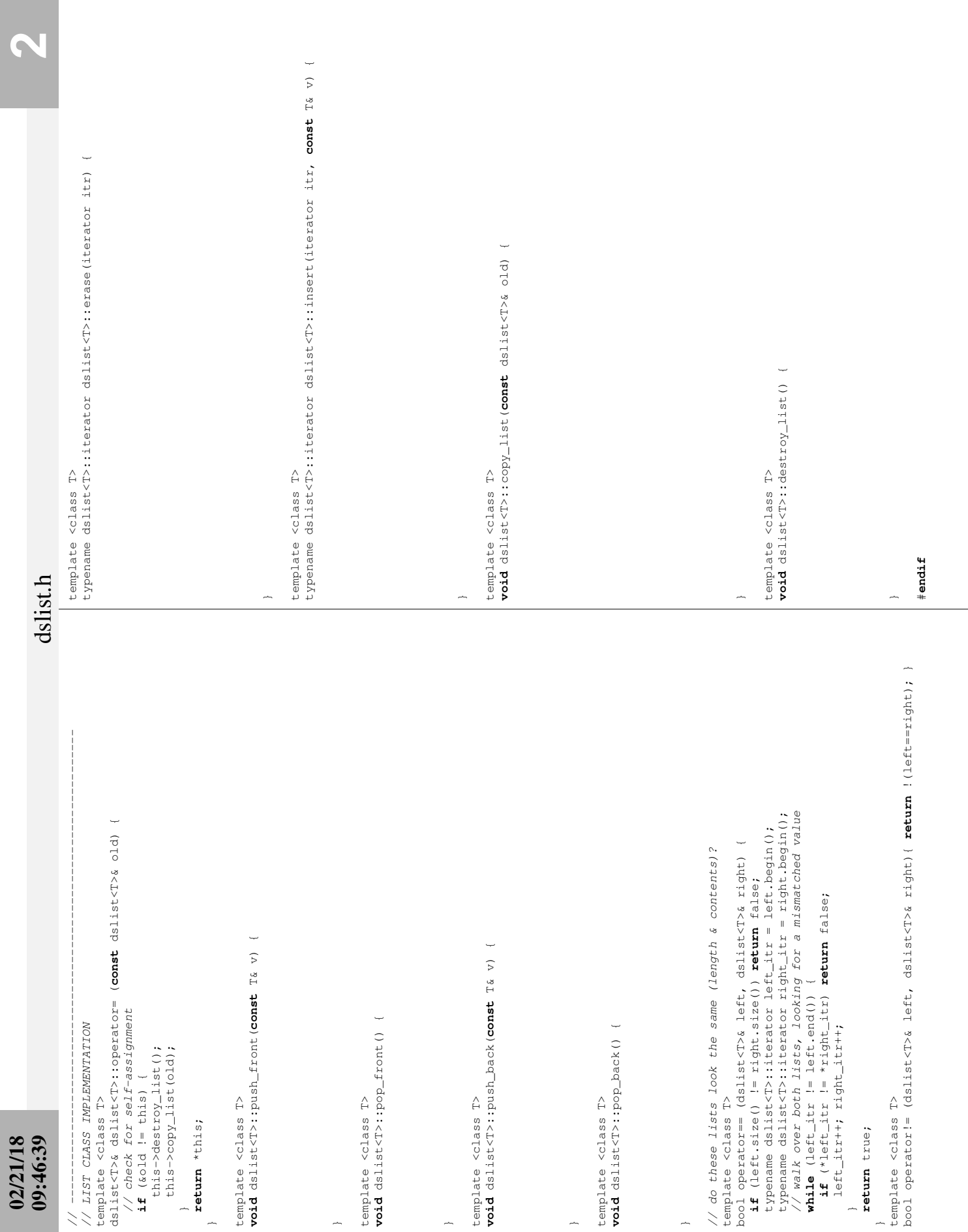